# Residential Design Using Autodesk® Revit® Architecture 2012

Daniel John Stine CSI, CDT

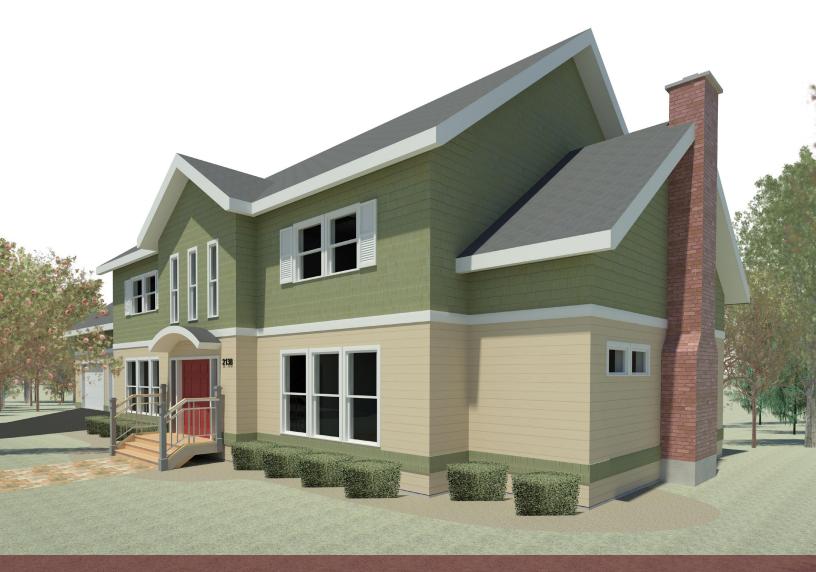

PUBLICATIONS

www.SDCpublications.com

Schroff Development Corporation

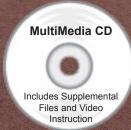

# TABLE OF CONTENTS

| ** *** |                                                          |                                                          | Page       |  |  |
|--------|----------------------------------------------------------|----------------------------------------------------------|------------|--|--|
| INT    |                                                          | CTION – Sketching Exercises Introduction                 | Т 1        |  |  |
|        |                                                          | Introduction Freehand sketching from photos              | I-1<br>I-7 |  |  |
|        |                                                          | Surveying and Sketching Objects                          | I-19       |  |  |
|        |                                                          | Sketching Floor Plans                                    | I-23       |  |  |
|        |                                                          | Sketching Elevations – two point perspective             | I-29       |  |  |
|        |                                                          | Sketching Elevations – one point perspective             | I-41       |  |  |
|        |                                                          | Sketching Plans – one point perspective                  | I-49       |  |  |
| 1.     | Getting Started with Autodesk® Revit® Architecture 2012  |                                                          |            |  |  |
|        | 1-1                                                      |                                                          | 1-1        |  |  |
|        | 1-2                                                      |                                                          | 1-10       |  |  |
|        | 1-3                                                      | 1 ,                                                      | 1-21       |  |  |
|        | 1-4                                                      | 8 ,                                                      | 1-26       |  |  |
|        | 1-5                                                      | 8                                                        | 1-28       |  |  |
|        | 1-6                                                      | Using Revit's Help System Self-Exam and Review Questions | 1-33       |  |  |
| •      |                                                          |                                                          |            |  |  |
| 2.     | Lake Cabin: FLOOR PLAN (The Basics)                      |                                                          |            |  |  |
|        | 2-1<br>2-2                                               |                                                          | 2-1<br>2-5 |  |  |
|        | 2-2                                                      |                                                          | 2-3<br>2-7 |  |  |
|        | 2-3<br>2-4                                               |                                                          | 2-7<br>2-9 |  |  |
|        | 2-5                                                      |                                                          | 2-11       |  |  |
|        | 2-0                                                      |                                                          | 2-11       |  |  |
|        | 2 (                                                      | Self-Exam and Review Questions                           | 2 13       |  |  |
| 3.     | Overv                                                    | iew of Linework and Modify Tools                         |            |  |  |
| ٥.     | 3-1                                                      |                                                          | 3-1        |  |  |
|        | 3-2                                                      | 1                                                        | 3-15       |  |  |
|        | 3-3                                                      | 1                                                        | 3-20       |  |  |
|        | 3-4                                                      |                                                          | 3-33       |  |  |
|        |                                                          | Self-Exam and Review Questions                           |            |  |  |
| 4.     | Drawing 2D Architectural Objects                         |                                                          |            |  |  |
|        | 4-1                                                      |                                                          | 4-1        |  |  |
|        | 4-2                                                      |                                                          | 4-11       |  |  |
|        |                                                          | Self-Exam and Review Questions                           |            |  |  |
| 5.     | Residence: FLOOR PLAN (First Floor)                      |                                                          |            |  |  |
|        | 5-1                                                      | , 1                                                      | 5-1        |  |  |
|        | 5-2                                                      | Exterior Walls                                           | 5-7        |  |  |
|        | 5-3                                                      |                                                          | 5-23       |  |  |
|        | 5-4                                                      | 1 0                                                      | 5-35       |  |  |
|        | 5-5                                                      |                                                          | 5-54       |  |  |
|        |                                                          | Self-Exam and Review Questions                           |            |  |  |
| 6.     | Residence: FLOOR PLANS (Second Floor and Basement Plans) |                                                          |            |  |  |
|        | 6-1                                                      | 1 0                                                      | 6-1        |  |  |
|        | 6-2                                                      | 0                                                        | 6-6        |  |  |
|        | 6-3                                                      | 0 , 1 0                                                  | 6-10       |  |  |
|        | 6-4                                                      |                                                          | 6-15       |  |  |
|        | 6-5                                                      |                                                          | 6-22       |  |  |
|        | 6-6                                                      |                                                          | 6-35       |  |  |
|        |                                                          | Self-Exam and Review Questions                           |            |  |  |

| 7. Residence: ROOF 7-1 Roof Design Options 7-2 Gable Roof 7-3 Low Roof Elements 7-3 Low Roof Elements 7-4 Skylights 7-3 Skylights 7-3 Skylights 7-3 Skylights 7-4 Skylights 7-5 Skylights 7-5 Skylights 7-6 Skylights 8-1 Floor Systems 8-1 Floor Systems 8-2 Ceiling Systems (Susp. ACT and Gypsum Board) 8-3 Placing Light Fixtures 8-4 Annotations 8-56/Fixam and Review Questions  9-1 Cerating and Viewing Exterior Elevations 9-1 Cerating and Viewing Exterior Elevations 9-2 Modifying the Project Model: Exterior Elevations 9-3 Creating and Viewing Interior Elevations 9-4 Modifying the Project Model: Interior Elevations 9-5 Design Options 9-25 Self-Exam and Review Questions  10. Residence: SECTIONS 10-1 Specify Section Cutting Plane in Plan View 10-1 Specify Section Cutting Plane in Plan View 10-2 Modifying the Project Model in Section View 10-1 Specify Section Cutting Plane in Plan View 10-2 Modifying the Project Model in Section View 10-3 Wall Sections 10-4 Annotations and Detail Components 10-8 Wall Sections 10-1 Specify Section Rutting Plane in Plan View 10-2 Sept-Exam and Review Questions 11-1 Bathroom Layouts 11-2 Sept-Exam and Review Questions 11-1 Bathroom Layouts 11-1 Bathroom Layouts 11-1 Bathroom Layouts 11-1 Bathroom Layouts 11-1 Bathroom Layouts 11-1 Bathroom Layouts 11-1 Bathroom Layouts 11-2 Sept-Exam and Review Questions 11-2 Sept-Exam and Review Questions 12. Residence: SCHEDULES 12-1 Room and Door Tags 12-1 Room and Door Tags 12-2 Generate a Door Schedule 12-3 Generate a Door Schedule 12-3 Generate a Room Finish Schedule 12-3 Generate a Room Finish Schedule 13-3 Creating an Exterior Rendering 13-4 Creating an Exterior Rendering 13-4 Creating an Exterior Rendering 13-5 Creating an Interior Rendering 13-6 Fixam and Review Questions 14-18 Setting Up a Sheet 14-1 14-2 Sheet Index 14-19 Printing a Sct of Drawings 14-16 Sept-Exam and Review Questions                                                                                                    |     |                                                      |                                                  | Page  |  |
|----------------------------------------------------------------------------------------------------|-----|------------------------------------------------------|--------------------------------------------------|-------|--|
| 7-2   Gable Roof   7-11   7-3   Low Roof Elements   7-19   7-3   Low Roof Elements   7-19   7-3   Low Roof Elements   7-19   7-3   Skykights   7-30   8-30   8-30   8-30   8-30   8-30   8-30   8-11   Floor Systems (Susp. ACT and Gypsum Board)   8-16   8-3   Placing Light Fixtures   8-31   8-4   Annotations   8-36   8-3   Placing Light Fixtures   8-31   8-30   Solf-Exam and Review Questions   8-30   Solf-Exam and Review Questions   9-10   Creating and Viewing Exterior Elevations   9-10   Creating and Viewing Interior Elevations   9-10   9-2   Modifying the Project Model: Exterior Elevations   9-10   9-3   Creating and Viewing Interior Elevations   9-10   9-3   Creating and Viewing Interior Elevations   9-10   9-3   Creating and Viewing Interior Elevations   9-22   9-5   Design Options   9-25   Solf-Exam and Review Questions   9-25   Solf-Exam and Review Questions   9-25   Modifying the Project Model in Section View   10-7   10-3   Wall Sections   10-1   Specify Section Cutting Plane in Plan View   10-1   10-2   Modifying the Project Model in Section View   10-7   10-3   Wall Sections   10-15   10-15   Solf-Exam and Review Questions   10-15   Solf-Exam and Review Questions   10-15   Solf-Exam and Review Questions   11-10   11-10   11-10   11-10   11-10   11-10   11-10   11-10   11-10   11-10   11-10   11-10   11-10   11-10   11-10   11-10   11-10   11-10   11-10   11-10   11-10   11-10   11-10   11-10   11-10   11-10   11-10   11-10   11-10   11-10   11-10   11-10   11-10   11-10   11-10   11-10   11-10   11-10   11-10   11-10   11-10   11-10   11-10   11-10   11-10   11-10   11-10   11-10   11-10   11-10   11-10   11-10   11-10   11-10   11-10   11-10   11-10   11-10   11-10   11-10   11-10   11-10   11-10   11-10   11-10   11-10   11-10   11-10   11-10   11-10   11-10   11-10   11-10   11-10   11-10   11-10   11-10   11-10   11-10   11-10   11-10   11-10   11-10   11-10   11-10   11-10   11-10   11-10   11-10   11-10   11-10   11-10   11-10   11-10   11-10   11-10   11-10   11-10   11-10   11-10   11-10   11-1   | 7.  |                                                      |                                                  |       |  |
| 7-3                                                                                                    |     |                                                      | C I                                              | 7-1   |  |
| 7-4   Skylights                                                                                                    |     |                                                      |                                                  |       |  |
| Self-Exam and Review Questions                                                                                                    |     |                                                      |                                                  |       |  |
| 8. Residence: FLOOR SYSTEMS AND REFLECTED CEILING PLANS  8-1 Floor Systems 8-2 Ceiling Systems (Susp. ACT and Gypsum Board) 8-3 Placing Light Fixtures 8-3 As 18-34 8-4 Annotations 8-36 ELEVATIONS  9-1 Creating and Viewing Exterior Elevations 9-1 Creating and Viewing Interior Elevations 9-2 Modifying the Project Model: Exterior Elevations 9-3 Creating and Viewing Interior Elevations 9-4 Modifying the Project Model: Interior Elevations 9-5 Design Options 8-8-6/Fixam and Review Questions  10. Residence: SECTIONS  10-1 Specify Section Cutting Plane in Plan View 10-2 Modifying the Project Model in Section View 10-1 Nour Modifying the Project Model in Section View 10-2 Modifying the Project Model in Section View 10-1 Specify Section Cutting Plane in Plan View 10-2 Modifying the Project Model in Section View 10-3 Wall Sections 10-1 Specify Section Cutting Plane in Plan View 10-1 Annotations and Detail Components 10-2 Modifying the Project Model in Section View 10-1 Annotations and Detail Components 10-2 Modifying the Project Model in Section View 10-1 Annotations and Detail Components 10-2 Modifying the Project Model in Section View 10-1 Annotations and Detail Components 10-2 Modifying the Project Model in Section View 10-1 Annotations and Detail Components 10-2 Modifying the Project Model in Section View 10-1 Annotations and Detail Components 10-2 Modifying the Project Model in Section View 10-1 Annotations and Detail Components 10-2 Modifying the Project Model in Section View 10-2 Modifying the Project Model in Section View 10-3 Modifying the Project Model in Section View 10-4 Annotations and Detail Components 10-2 Self-Exam and Review Questions 11-1 Bathroom Layout 11-1 Bathroom Layout 11-2 Greating an Interior Rendering 13-2 Generate a Door Schedule 13-3 Greating an Interior Rendering 13-4 Adding People to the Rendering 13-4 Adding People to the Rendering 13-4 Adding People to the Rendering 13-4 Adding People to the Rendering 13-4 Adding People to the Rendering 13-4 Adding People to the Rendering 13-4 Adding Peopl |     | 7-4                                                  |                                                  | 7-30  |  |
| 8-1       Floor Systems       8-1         8-2       Ceiling Systems (Susp. ACT and Gypsum Board)       8-16         8-3       Placing Light Fixtures       8-31         8-4       Annotations       8-36         Self-Exam and Review Questions       9-1         9.       Residence: ELEVATIONS       9-1         9-1       Creating and Viewing Exterior Elevations       9-9         9-2       Modifying the Project Model: Exterior Elevations       9-9         9-3       Creating and Viewing Interior Elevations       9-16         9-4       Modifying the Project Model Interior Elevations       9-22         9-5       Design Options       9-25         Self-Exam and Review Questions       10-1         10-1       Specify Section Cutting Plane in Plan View       10-1         10-2       Modifying the Project Model in Section View       10-7         10-3       Wall Sections       10-15         10-4       Annotations and Detail Components       10-15         10-4       Annotations and Detail Components       10-25         Self-Exam and Review Questions       11-1         11-1       Bathroom Layouts       11-1         11-1       Bathroom Layouts       11-1         11                                                                                                    |     |                                                      | Self-Exam and Review Questions                   |       |  |
| 8-2   Ceiling Systems (Susp. ACT and Gypsum Board)   8-16   8-3   Placing Light Fixtures   8-31   8-4   Annotations   8-36   8-4   Annotations   8-36   8-56   8-57   8-57   8-57   8-57   8-57   8-57   8-57   8-57   8-57   8-57   8-57   8-57   8-57   8-57   8-57   8-57   8-57   8-57   8-57   8-57   8-57   8-57   8-57   8-57   8-57   8-57   8-57   8-57   8-57   8-57   8-57   8-57   8-57   8-57   8-57   8-57   8-57   8-57   8-57   8-57   8-57   8-57   8-57   8-57   8-57   8-57   8-57   8-57   8-57   8-57   8-57   8-57   8-57   8-57   8-57   8-57   8-57   8-57   8-57   8-57   8-57   8-57   8-57   8-57   8-57   8-57   8-57   8-57   8-57   8-57   8-57   8-57   8-57   8-57   8-57   8-57   8-57   8-57   8-57   8-57   8-57   8-57   8-57   8-57   8-57   8-57   8-57   8-57   8-57   8-57   8-57   8-57   8-57   8-57   8-57   8-57   8-57   8-57   8-57   8-57   8-57   8-57   8-57   8-57   8-57   8-57   8-57   8-57   8-57   8-57   8-57   8-57   8-57   8-57   8-57   8-57   8-57   8-57   8-57   8-57   8-57   8-57   8-57   8-57   8-57   8-57   8-57   8-57   8-57   8-57   8-57   8-57   8-57   8-57   8-57   8-57   8-57   8-57   8-57   8-57   8-57   8-57   8-57   8-57   8-57   8-57   8-57   8-57   8-57   8-57   8-57   8-57   8-57   8-57   8-57   8-57   8-57   8-57   8-57   8-57   8-57   8-57   8-57   8-57   8-57   8-57   8-57   8-57   8-57   8-57   8-57   8-57   8-57   8-57   8-57   8-57   8-57   8-57   8-57   8-57   8-57   8-57   8-57   8-57   8-57   8-57   8-57   8-57   8-57   8-57   8-57   8-57   8-57   8-57   8-57   8-57   8-57   8-57   8-57   8-57   8-57   8-57   8-57   8-57   8-57   8-57   8-57   8-57   8-57   8-57   8-57   8-57   8-57   8-57   8-57   8-57   8-57   8-57   8-57   8-57   8-57   8-57   8-57   8-57   8-57   8-57   8-57   8-57   8-57   8-57   8-57   8-57   8-57   8-57   8-57   8-57   8-57   8-57   8-57   8-57   8-57   8-57   8-57   8-57   8-57   8-57   8-57   8-57   8-57   8-57   8-57   8-57   8-57   8-57   8-57   8-57   8-57   8-57   8-57   8-57   8-57   8-57   8-57   8-57   8-57   8-57   8-57   8-57   8-57   8-   | 8.  | Residence: FLOOR SYSTEMS AND REFLECTED CEILING PLANS |                                                  |       |  |
| 8-3 Placing Light Fixtures 8-31 8-4 Annotations 8-36 8-26/- Exam and Review Questions 8-36 8-26/- Exam and Review Questions 9-1 9. Residence: ELEVATIONS 9-1 Creating and Viewing Exterior Elevations 9-1 9-2 Modifying the Project Model: Exterior Elevations 9-1 9-3 Creating and Viewing Interior Elevations 9-1 9-3 Creating and Viewing Interior Elevations 9-22 9-5 Design Options 9-25 8-6/- Exam and Review Questions 9-25 8-6/- Exam and Review Questions 9-25  10. Residence: SECTIONS 10-1 Specify Section Cutting Plane in Plan View 10-7 10-3 Wall Sections 10-15 10-4 Annotations and Detail Components 10-25 8-6/- Exam and Review Questions 10-15 10-4 Annotations and Detail Components 10-25 8-6/- Exam and Review Questions 11-1 11-2 Kitchen Layout 11-7 11-3 Furniture 11-1 11-2 Kitchen Layout 11-7 11-3 Furniture 11-20 11-4 Adding Guardrails 11-25 8-6/- Exam and Review Questions 11-25 12-1 Room and Door Tags 12-1 12-2 Generate a Door Schedule 12-6 12-3 Generate a Room Finish Schedule 12-10 8-6/- Exam and Review Questions 12-10 8-6/- Exam and Review Questions 13-14 13-2 Rendering an Isometric in Section 13-14 13-3 Creating an Interior Rendering 13-21 13-4 Adding People to the Rendering 13-21 13-4 Adding People to the Rendering 13-21 13-4 Adding People to the Rendering 13-21 13-4 Adding People to the Rendering 13-21 13-4 Residence: CONSTRUCTION DOCUMENTS SET 14-1 Setting Up a Sheet 14-1 14-2 Sheet Index 14-10 14-3 Printing a Set of Drawings 14-17                                                                                                    |     | 8-1                                                  | Floor Systems                                    | 8-1   |  |
| 8-4   Annotations   Self-Exam and Review Questions     9.   Residence: ELEVATIONS   9-1   Creating and Viewing Exterior Elevations   9-9     9-2   Modifying the Project Model: Exterior Elevations   9-9     9-3   Creating and Viewing Interior Elevations   9-16     9-4   Modifying the Project Model: Interior Elevations   9-22     9-5   Design Options   9-25     9-6   Self-Exam and Review Questions   9-25     10-1   Specify Section Cutting Plane in Plan View   10-1     10-2   Modifying the Project Model in Section View   10-7     10-3   Wall Sections   10-15     10-4   Annotations and Detail Components   10-15     10-4   Annotations and Detail Components   10-15     10-1   Self-Exam and Review Questions   11-1     11-2   Kitchen Layout   11-1     11-2   Kitchen Layout   11-2     11-3   Furniture   11-2     11-4   Adding Guardrails   11-2     12-5   Self-Exam and Review Questions   11-2     12-1   Room and Door Tags   12-1     12-2   Generate a Room Finish Schedule   12-6     12-3   Generate a Room Finish Schedule   12-10     Self-Exam and Review Questions   13-14     13-2   Rendering an Isometric in Section   13-14     13-3   Creating an Interior Rendering   13-2     13-4   Adding People to the Rendering   13-2     13-4   Adding People to the Rendering   13-2     13-4   Adding People to the Rendering   13-2     13-4   Adding People to the Rendering   13-2     13-4   Adding People to the Rendering   13-2     13-4   Adding People to the Rendering   13-2     13-4   Adding People to the Rendering   13-2     13-4   Adding People to the Rendering   13-2     13-4   Residence: CONSTRUCTION DOCUMENTS SET   14-1     14-1   Setting Up a Sheet   14-1     14-2   Sheet Index   14-10     14-3   Printing a Set of Drawings   14-17     14-10   Printing a Set of Drawings   14-17     14-10   Printing a Set of Drawings   14-17     14-10   Printing a Set of Drawings   14-17     14-10   Printing a Set of Drawings   14-17     14-10   Printing a Set of Drawings   14-17     14-10   Printing a Set of Drawings   14-17     14-10   Printing    |     | 8-2                                                  | Ceiling Systems (Susp. ACT and Gypsum Board)     | 8-16  |  |
| Self-Exam and Review Questions           9. Residence: ELEVATIONS         9-1           9-2         Modifying the Project Model: Exterior Elevations         9-1           9-2         Modifying and Viewing Interior Elevations         9-16           9-4         Modifying the Project Model: Interior Elevations         9-22           9-5         Design Options         9-25           Self-Exam and Review Questions         9-25           10-1         Specify Section Cutting Plane in Plan View         10-1           10-2         Modifying the Project Model in Section View         10-7           10-3         Wall Sections         10-15           10-4         Annotations and Detail Components         10-15           10-4         Annotations and Detail Components         10-25           Self-Exam and Review Questions         11-1           11-2         Kitchen Layout         11-7           11-3         Furniture         11-2           11-4         Adding Guardrails         11-2           Self-Exam and Review Questions         12-1           12-8         12-1 Room and Door Tags         12-1           12-3         Generate a Room Finish Schedule         12-6           Self-Exam and Review Questions         13-1<                                                                                                    |     | 8-3                                                  | Placing Light Fixtures                           | 8-31  |  |
| 9. Residence: ELEVATIONS  9-1 Creating and Viewing Exterior Elevations 9-2 Modifying the Project Model: Exterior Elevations 9-3 Creating and Viewing Interior Elevations 9-4 Modifying the Project Model: Interior Elevations 9-5 Design Options 9-25 Self-Exam and Review Questions  10. Residence: SECTIONS  10-1 Specify Section Cutting Plane in Plan View 10-2 Modifying the Project Model in Section View 10-3 Wall Sections 10-4 Annotations and Detail Components 10-4 Annotations and Detail Components 10-4 Self-Exam and Review Questions  11. Residence: INTERIOR DESIGN  11-1 Bathroom Layouts 11-2 Kitchen Layout 11-3 Furniture 11-2 Kitchen Layout 11-4 Adding Guardrails 11-2 Self-Exam and Review Questions  12. Residence: SCHEDULES 12-1 Room and Door Tags 12-1 2-2 Generate a Door Schedule 12-3 Generate a Room Finish Schedule Self-Exam and Review Questions  13. Residence: PHOTO-REALISTIC RENDERING 13-1 Creating an Exterior Rendering 13-2 Rendering an Isometric in Section 13-3 Creating an Interior Rendering 13-4 Adding People to the Rendering 13-4 Residence: CONSTRUCTION DOCUMENTS SET 14-1 Setting Up a Sheet 14-1 Setting Up a Sheet 14-1 Setting Up a Sheet 14-1 Sheet Index 14-10 14-3 Printing a Set of Drawings 14-17                                                                                                    |     | 8-4                                                  |                                                  | 8-36  |  |
| 9-1 Creating and Viewing Exterior Elevations 9-2 Modifying the Project Model: Exterior Elevations 9-3 Creating and Viewing Interior Elevations 9-4 Modifying the Project Model: Interior Elevations 9-5 Design Options 9-5 Design Options 9-25  Self-Exam and Review Questions  10. Residence: SECTIONS  10-1 Specify Section Cutting Plane in Plan View 10-7 10-3 Wall Sections 10-15 10-4 Annotations and Detail Components 10-15 10-4 Annotations and Detail Components Self-Exam and Review Questions  11. Residence: INTERIOR DESIGN 11-1 Bathroom Layouts 11-1-2 Kitchen Layout 11-2 Eitchen Layout 11-3 Furniture 11-3 Furniture 11-4 Adding Guardrails Self-Exam and Review Questions  12. Residence: SCHEDULES 12-1 Room and Door Tags 12-1 Segretar a Door Schedule 12-3 Generate a Room Finish Schedule Self-Exam and Review Questions  13. Residence: PHOTO-REALISTIC RENDERING 13-1 Creating an Exterior Rendering 13-2 Rendering an Isometric in Section 13-3-4 Adding People to the Rendering Self-Exam and Review Questions  14. Residence: CONSTRUCTION DOCUMENTS SET 14-1 Setting Up a Sheet 14-1 Setting Up a Sheet 14-1 Setting Up a Sheet 14-1 Sheet Index 14-10 14-3 Printing a Set of Drawings 14-17 14-3 Printing a Set of Drawings 14-17 14-3 Printing a Set of Drawings 14-17 14-18 14-19 14-19 14-  |     |                                                      | Self-Exam and Review Questions                   |       |  |
| 9-2 Modifying the Project Model: Exterior Elevations 9-16 9-3 Creating and Viewing Interior Elevations 9-16 9-4 Modifying the Project Model: Interior Elevations 9-22 9-5 Design Options 9-25 8elf-Exam and Review Questions 9-25  10. Residence: SECTIONS 10-1 Specify Section Cutting Plane in Plan View 10-7 10-3 Wall Sections 10-15 10-4 Annotations and Detail Components 10-15 8elf-Exam and Review Questions 10-15 10-4 Annotations and Detail Components 10-25 8elf-Exam and Review Questions 11-1 11-2 Kitchen Layout 11-7 11-3 Furniture 11-20 11-4 Adding Guardrails 11-20 11-4 Adding Guardrails 11-25 8elf-Exam and Review Questions 11-25  12. Residence: SCHEDULES 12-1 Room and Door Tags 12-1 12-2 Generate a Door Schedule 12-6 12-3 Generate a Room Finish Schedule 12-10 8elf-Exam and Review Questions 13-14 13-2 Rendering an Isometric in Section 13-14 13-3 Creating an Interior Rendering 13-21 13-4 Adding People to the Rendering 13-27 8elf-Exam and Review Questions 13-27 8elf-Exam and Review Questions 13-27 8elf-Exam and Review Questions 13-27 8elf-Exam and Review Questions 13-27 8elf-Exam and Review Questions 13-27 8elf-Exam and Review Questions 13-27 8elf-Exam and Review Questions 13-27 8elf-Exam and Review Questions 13-27 8elf-Exam and Review Questions 13-27 8elf-Exam and Review Questions 13-27 8elf-Exam and Review Questions 14-10 14-10 Setting Up a Sheet 14-1 14-2 Sheet Index 14-10 14-3 Printing a Set of Drawings 14-17                                                                                                    | 9.  | . Residence: ELEVATIONS                              |                                                  |       |  |
| 9-2 Modifying the Project Model: Exterior Elevations 9-16 9-3 Creating and Viewing Interior Elevations 9-16 9-4 Modifying the Project Model: Interior Elevations 9-22 9-5 Design Options 9-25 8elf-Exam and Review Questions 9-25  10. Residence: SECTIONS 10-1 Specify Section Cutting Plane in Plan View 10-7 10-3 Wall Sections 10-15 10-4 Annotations and Detail Components 10-15 8elf-Exam and Review Questions 10-15 10-4 Annotations and Detail Components 10-25 8elf-Exam and Review Questions 11-1 11-2 Kitchen Layout 11-7 11-3 Furniture 11-2 11-4 Adding Guardrails 11-25 8elf-Exam and Review Questions 11-25  12. Residence: SCHEDULES 12-1 Room and Door Tags 12-1 12-2 Generate a Door Schedule 12-6 12-3 Generate a Room Finish Schedule 12-10 8elf-Exam and Review Questions 13-14 13-3 Creating an Exterior Rendering 13-21 13-4 Adding People to the Rendering 13-21 13-4 Adding People to the Rendering 13-27 8elf-Exam and Review Questions 13-27 8elf-Exam and Review Questions 13-27 8elf-Exam and Review Questions 13-27 8elf-Exam and Review Questions 13-27 8elf-Exam and Review Questions 13-27 8elf-Exam and Review Questions 13-27 8elf-Exam and Review Questions 13-27 8elf-Exam and Review Questions 13-27 8elf-Exam and Review Questions 13-27 8elf-Exam and Review Questions 13-27 8elf-Exam and Review Questions 13-27 8elf-Exam and Review Questions 13-27 8elf-Exam and Review Questions 14-10 14-2 Sheet Index 14-10 14-3 Printing a Set of Drawings 14-17                                                                                                    |     | 9-1                                                  | Creating and Viewing Exterior Elevations         | 9-1   |  |
| 9-3                                                                                                    |     | 9-2                                                  |                                                  | 9-9   |  |
| 9-5 Design Options                                                                                                    |     | 9-3                                                  |                                                  | 9-16  |  |
| Self-Exam and Review Questions                                                                                                    |     | 9-4                                                  | Modifying the Project Model: Interior Elevations | 9-22  |  |
| 10.   Residence: SECTIONS                                                                                                    |     | 9-5                                                  | Design Options                                   | 9-25  |  |
| 10-1       Specify Section Cutting Plane in Plan View       10-1         10-2       Modifying the Project Model in Section View       10-7         10-3       Wall Sections       10-15         10-4       Annotations and Detail Components       10-25         Self-Exam and Review Questions         11. Residence: INTERIOR DESIGN         11-1       Bathroom Layouts       11-1         11-2       Kitchen Layout       11-7         11-3       Furniture       11-20         11-4       Adding Guardrails       11-25         Self-Exam and Review Questions       11-25         12-1 Room and Door Tags       12-1         12-2       Generate a Door Schedule       12-6         12-3       Generate a Room Finish Schedule       12-10         2-1       Self-Exam and Review Questions         13. Residence: PHOTO-REALISTIC RENDERING         13-1       Creating an Exterior Rendering       13-14         13-2       Rendering an Isometric in Section       13-14         13-3       Adding People to the Rendering       13-21         13-4       Adding People to the Rendering       13-27         Self-Exam and Review Questions         14. Residenc                                                                                                    |     |                                                      | Self-Exam and Review Questions                   |       |  |
| 10-2                                                                                                    | 10. | Residen                                              | ce: SECTIONS                                     |       |  |
| 10-2                                                                                                    |     | 10-1                                                 | Specify Section Cutting Plane in Plan View       | 10-1  |  |
| 10-25   Self-Exam and Review Questions   10-25     11.   Residence: INTERIOR DESIGN   11-1   Bathroom Layouts   11-1   11-2   Kitchen Layout   11-7   11-3   Furniture   11-20   11-4   Adding Guardrails   11-25   Self-Exam and Review Questions   12-1   12-2   Generate a Door Schedule   12-3   Generate a Room Finish Schedule   12-3   Generate a Room Finish Schedule   12-10   Self-Exam and Review Questions   13-1   Creating an Exterior Rendering   13-1   13-2   Rendering an Interior Rendering   13-1   13-2   Rendering an Interior Rendering   13-14   13-3   Creating an Interior Rendering   13-14   13-3   Creating an Interior Rendering   13-27   Self-Exam and Review Questions   13-27   Self-Exam and Review Questions   14-17   Setting Up a Sheet   14-18   Sheet Index   14-19   14-19   Printing a Set of Drawings   14-17   14-19   Printing a Set of Drawings   14-17   14-17   14-17   Printing a Set of Drawings   14-17   14-17   14-17   Printing a Set of Drawings   14-17   14-17   14-17   14-17   14-17   14-17   14-17   14-17   14-17   14-17   14-17   14-17   14-17   14-17   14-17   14-17   14-17   14-17   14-17   14-17   14-17   14-17   14-17   14-17   14-17   14-17   14-17   14-17   14-17   14-17   14-17   14-17   14-17   14-17   14-17   14-17   14-17   14-17   14-17   14-17   14-17   14-17   14-17   14-17   14-17   14-17   14-17   14-17   14-17   14-17   14-17   14-17   14-17   14-17   14-17   14-17   14-17   14-17   14-17   14-17   14-17   14-17   14-17   14-17   14-17   14-17   14-17   14-17   14-17   14-17   14-17   14-17   14-17   14-17   14-17   14-17   14-17   14-17   14-17   14-17   14-17   14-17   14-17   14-17   14-17   14-17   14-17   14-17   14-17   14-17   14-17   14-17   14-17   14-17   14-17   14-17   14-17   14-17   14-17   14-17   14-17   14-17   14-17   14-17   14-17   14-17   14-17   14-17   14-17   14-17   14-17   14-17   14-17   14-17   14-17   14-17   14-17   14-17   14-17   14-17   14-17   14-17   14-17   14-17   14-17   14-17   14-17   14-17   14-17   14-17   14-17   14-17   14-17   14-17   14   |     | 10-2                                                 |                                                  | 10-7  |  |
| Self-Exam and Review Questions                                                                                                    |     | 10-3                                                 | Wall Sections                                    | 10-15 |  |
| 11. Residence: INTERIOR DESIGN         11-1       Bathroom Layouts       11-1         11-2       Kitchen Layout       11-7         11-3       Furniture       11-20         11-4       Adding Guardrails       11-25         11-4       Adding Guardrails       11-25         12-1       Room and Review Questions       12-1         12-1       Room and Door Tags       12-1         12-2       Generate a Door Schedule       12-6         12-3       Generate a Room Finish Schedule       12-10         Self-Exam and Review Questions       12-10         13-1       Creating an Exterior Rendering       13-1         13-2       Rendering an Isometric in Section       13-14         13-3       Creating an Interior Rendering       13-21         13-4       Adding People to the Rendering       13-21         13-4       Adding People to the Rendering       13-27         Self-Exam and Review Questions         14.       Residence: CONSTRUCTION DOCUMENTS SET         14-1       Setting Up a Sheet       14-10         14-2       Sheet Index       14-10         14-3       Printing a Set of Drawings       14-17                                                                                                    |     | 10-4                                                 | Annotations and Detail Components                | 10-25 |  |
| 11-1       Bathroom Layouts       11-1         11-2       Kitchen Layout       11-7         11-3       Furniture       11-20         11-4       Adding Guardrails       11-25         Self-Exam and Review Questions     12-1 Room and Door Tags 12-1 Room and Door Tags 12-2 Generate a Door Schedule 12-3 Generate a Room Finish Schedule 12-6 12-3 Generate a Room Finish Schedule 12-10 12-6 12-7 Self-Exam and Review Questions       12-10 12-10 12-10 12-10 13-10 13-10 13-11 13-2 Rendering an Exterior Rendering 13-11 13-2 Rendering an Isometric in Section 13-14 13-3 Creating an Interior Rendering 13-21 13-4 Adding People to the Rendering 13-21 13-4 Adding People to the Rendering 13-27 13-27 13-27 13-27 14-1 Setting Up a Sheet 14-1 14-2 Sheet Index 14-10 14-3 Printing a Set of Drawings 14-17       14-10 14-3 Printing a Set of Drawings     14-17       14-17     14-17       14-18     14-10       14-19     14-10       14-10     14-10       14-10     14-10       14-10     14-10       14-11     14-10       14-12     14-10       14-13     14-10       14-14     14-10       14-15     14-10       14-16     14-10       14-17     14-10       14-10     14-10       14-10     14-10       14-10     14-10       14-10     14-10 </td <td></td> <td></td> <td>Self-Exam and Review Questions</td> <td></td>                                                                                                    |     |                                                      | Self-Exam and Review Questions                   |       |  |
| 11-2       Kitchen Layout       11-7         11-3       Furniture       11-20         11-4       Adding Guardrails       11-25         Self-Exam and Review Questions         12-1 Room and Door Tags       12-1         12-2       Generate a Door Schedule       12-6         12-3       Generate a Room Finish Schedule       12-10         Self-Exam and Review Questions         13-1 Creating an Exterior Rendering       13-1         13-2       Rendering an Isometric in Section       13-14         13-3       Creating an Interior Rendering       13-14         13-4       Adding People to the Rendering       13-21         13-4       Adding People to the Rendering       13-27         Self-Exam and Review Questions         14.1 Setting Up a Sheet       14-1         14-2       Sheet Index       14-10         14-3       Printing a Set of Drawings       14-17                                                                                                    | 11. | Residen                                              | ce: INTERIOR DESIGN                              |       |  |
| 11-3       Furniture       11-20         11-4       Adding Guardrails       11-25         Self-Exam and Review Questions         12. Residence: SCHEDULES       12-1         12-1       Room and Door Tags       12-1         12-2       Generate a Door Schedule       12-6         12-3       Generate a Room Finish Schedule       12-10         Self-Exam and Review Questions         13. Residence: PHOTO-REALISTIC RENDERING         13-1       Creating an Exterior Rendering       13-1         13-2       Rendering an Isometric in Section       13-14         13-3       Creating an Interior Rendering       13-14         13-4       Adding People to the Rendering       13-21         Self-Exam and Review Questions         14. Residence: CONSTRUCTION DOCUMENTS SET         14-1       Setting Up a Sheet       14-1         14-2       Sheet Index       14-10         14-3       Printing a Set of Drawings       14-17                                                                                                    |     | 11-1                                                 | Bathroom Layouts                                 | 11-1  |  |
| 11-4       Adding Guardrails<br>Self-Exam and Review Questions       11-25         12. Residence: SCHEDULES       12-1         12-1       Room and Door Tags       12-1         12-2       Generate a Door Schedule       12-6         12-3       Generate a Room Finish Schedule<br>Self-Exam and Review Questions       12-10         13. Residence: PHOTO-REALISTIC RENDERING       13-1         13-1       Creating an Exterior Rendering<br>13-2       13-14         13-2       Rendering an Isometric in Section       13-14         13-3       Creating an Interior Rendering<br>Self-Exam and Review Questions       13-21         13-4       Adding People to the Rendering<br>Self-Exam and Review Questions       13-27         14. Residence: CONSTRUCTION DOCUMENTS SET       14-1         14-1       Setting Up a Sheet<br>14-2       14-10         14-3       Printing a Set of Drawings       14-17                                                                                                    |     | 11-2                                                 | Kitchen Layout                                   | 11-7  |  |
| Self-Exam and Review Questions  12. Residence: SCHEDULES  12-1 Room and Door Tags 12-1 12-2 Generate a Door Schedule 12-6 12-3 Generate a Room Finish Schedule Self-Exam and Review Questions  13. Residence: PHOTO-REALISTIC RENDERING 13-1 Creating an Exterior Rendering 13-1 13-2 Rendering an Isometric in Section 13-14 13-3 Creating an Interior Rendering 13-21 13-4 Adding People to the Rendering 13-27 Self-Exam and Review Questions  14. Residence: CONSTRUCTION DOCUMENTS SET 14-1 Setting Up a Sheet 14-1 14-2 Sheet Index 14-10 14-3 Printing a Set of Drawings                                                                                                    |     | 11-3                                                 | Furniture                                        | 11-20 |  |
| 12. Residence: SCHEDULES  12-1 Room and Door Tags 12-1 12-2 Generate a Door Schedule 12-6 12-3 Generate a Room Finish Schedule Self-Exam and Review Questions  13. Residence: PHOTO-REALISTIC RENDERING 13-1 Creating an Exterior Rendering 13-1 13-2 Rendering an Isometric in Section 13-14 13-3 Creating an Interior Rendering 13-21 13-4 Adding People to the Rendering 13-27 Self-Exam and Review Questions  14. Residence: CONSTRUCTION DOCUMENTS SET 14-1 Setting Up a Sheet 14-1 14-2 Sheet Index 14-10 14-3 Printing a Set of Drawings                                                                                                    |     | 11-4                                                 | Adding Guardrails                                | 11-25 |  |
| 12-1 Room and Door Tags       12-1         12-2 Generate a Door Schedule       12-6         12-3 Generate a Room Finish Schedule       12-10         Self-Exam and Review Questions          13. Residence: PHOTO-REALISTIC RENDERING         13-1 Creating an Exterior Rendering       13-1         13-2 Rendering an Isometric in Section       13-14         13-3 Creating an Interior Rendering       13-21         13-4 Adding People to the Rendering       13-27         Self-Exam and Review Questions         14. Residence: CONSTRUCTION DOCUMENTS SET         14-1       Setting Up a Sheet       14-1         14-2 Sheet Index       14-10         14-3 Printing a Set of Drawings       14-17                                                                                                    |     |                                                      | Self-Exam and Review Questions                   |       |  |
| 12-2 Generate a Door Schedule 12-3 Generate a Room Finish Schedule Self-Exam and Review Questions  13. Residence: PHOTO-REALISTIC RENDERING 13-1 Creating an Exterior Rendering 13-1 13-2 Rendering an Isometric in Section 13-14 13-3 Creating an Interior Rendering 13-21 13-4 Adding People to the Rendering Self-Exam and Review Questions  14. Residence: CONSTRUCTION DOCUMENTS SET 14-1 Setting Up a Sheet 14-1 14-2 Sheet Index 14-10 14-3 Printing a Set of Drawings                                                                                                    | 12. | Residen                                              | ce: SCHEDULES                                    |       |  |
| 12-2 Generate a Door Schedule 12-3 Generate a Room Finish Schedule Self-Exam and Review Questions  13. Residence: PHOTO-REALISTIC RENDERING 13-1 Creating an Exterior Rendering 13-1 13-2 Rendering an Isometric in Section 13-14 13-3 Creating an Interior Rendering 13-21 13-4 Adding People to the Rendering Self-Exam and Review Questions  14. Residence: CONSTRUCTION DOCUMENTS SET 14-1 Setting Up a Sheet 14-1 14-2 Sheet Index 14-10 14-3 Printing a Set of Drawings                                                                                                    |     | 12-1                                                 | Room and Door Tags                               | 12-1  |  |
| Self-Exam and Review Questions         13. Residence: PHOTO-REALISTIC RENDERING         13-1 Creating an Exterior Rendering       13-1         13-2 Rendering an Isometric in Section       13-14         13-3 Creating an Interior Rendering       13-21         13-4 Adding People to the Rendering       13-27         Self-Exam and Review Questions       13-27         14. Residence: CONSTRUCTION DOCUMENTS SET       14-1         14-2 Sheet Index       14-10         14-3 Printing a Set of Drawings       14-17                                                                                                    |     | 12-2                                                 | Generate a Door Schedule                         | 12-6  |  |
| 13. Residence: PHOTO-REALISTIC RENDERING         13-1 Creating an Exterior Rendering       13-1         13-2 Rendering an Isometric in Section       13-14         13-3 Creating an Interior Rendering       13-21         13-4 Adding People to the Rendering       13-27         Self-Exam and Review Questions         14. Residence: CONSTRUCTION DOCUMENTS SET         14-1       Setting Up a Sheet       14-1         14-2 Sheet Index       14-10         14-3 Printing a Set of Drawings       14-17                                                                                                    |     | 12-3                                                 | Generate a Room Finish Schedule                  | 12-10 |  |
| 13-1       Creating an Exterior Rendering       13-1         13-2       Rendering an Isometric in Section       13-14         13-3       Creating an Interior Rendering       13-21         13-4       Adding People to the Rendering Self-Exam and Review Questions       13-27         14. Residence: CONSTRUCTION DOCUMENTS SET         14-1       Setting Up a Sheet       14-1         14-2       Sheet Index       14-10         14-3       Printing a Set of Drawings       14-17                                                                                                    |     |                                                      | Self-Exam and Review Questions                   |       |  |
| 13-1       Creating an Exterior Rendering       13-1         13-2       Rendering an Isometric in Section       13-14         13-3       Creating an Interior Rendering       13-21         13-4       Adding People to the Rendering Self-Exam and Review Questions       13-27         14. Residence: CONSTRUCTION DOCUMENTS SET         14-1       Setting Up a Sheet       14-1         14-2       Sheet Index       14-10         14-3       Printing a Set of Drawings       14-17                                                                                                    | 13. | Residence                                            | ce: PHOTO-REALISTIC RENDERING                    |       |  |
| 13-2       Rendering an Isometric in Section       13-14         13-3       Creating an Interior Rendering       13-21         13-4       Adding People to the Rendering Self-Exam and Review Questions       13-27         14. Residence: CONSTRUCTION DOCUMENTS SET       14-1         14-1       Setting Up a Sheet       14-1         14-2       Sheet Index       14-10         14-3       Printing a Set of Drawings       14-17                                                                                                    |     | 13-1                                                 | Creating an Exterior Rendering                   | 13-1  |  |
| 13-3       Creating an Interior Rendering       13-21         13-4       Adding People to the Rendering Self-Exam and Review Questions       13-27         14. Residence: CONSTRUCTION DOCUMENTS SET       14-1         14-1       Setting Up a Sheet       14-1         14-2       Sheet Index       14-10         14-3       Printing a Set of Drawings       14-17                                                                                                    |     |                                                      |                                                  |       |  |
| 13-4 Adding People to the Rendering Self-Exam and Review Questions  14. Residence: CONSTRUCTION DOCUMENTS SET  14-1 Setting Up a Sheet 14-2 Sheet Index 14-10 14-3 Printing a Set of Drawings  13-27  14-17                                                                                                    |     |                                                      |                                                  | 13-21 |  |
| Self-Exam and Review Questions  14. Residence: CONSTRUCTION DOCUMENTS SET  14-1 Setting Up a Sheet 14-1 14-2 Sheet Index 14-10 14-3 Printing a Set of Drawings 14-17                                                                                                    |     |                                                      |                                                  | 13-27 |  |
| 14-1       Setting Up a Sheet       14-1         14-2       Sheet Index       14-10         14-3       Printing a Set of Drawings       14-17                                                                                                    |     |                                                      |                                                  |       |  |
| 14-1       Setting Up a Sheet       14-1         14-2       Sheet Index       14-10         14-3       Printing a Set of Drawings       14-17                                                                                                    | 14  | Residen                                              | ce: CONSTRUCTION DOCUMENTS SET                   |       |  |
| <ul><li>14-2 Sheet Index</li><li>14-10</li><li>14-3 Printing a Set of Drawings</li><li>14-17</li></ul>                                                                                                    |     |                                                      |                                                  | 14_1  |  |
| 14-3 Printing a Set of Drawings 14-17                                                                                                    |     |                                                      |                                                  |       |  |
|                                                                                                    |     |                                                      |                                                  |       |  |
|                                                                                                    |     |                                                      |                                                  | 1, 1/ |  |

# Appendix A – Engineering Graphics

# Appendix B – Autodesk Revit Architecture Certification Exam, Introduction and sample test

# **DVD CONTENT**

#### 15. INTRODUCTION TO SITE DESIGN - 14 pages

15-1 Site Tools

# 16. INTRODUCTION TO REVIT CONTENT CREATION - 67 pages

- 16-1 Basic Family Concepts
- .6-2 The Box: Creating the Geometry
- 16-3 The Box: Adding Parameters
- 16-4 The Box: Formulas and Materials
- 16-5 The Box: Family Types and Categories Self-Exam & Review Questions

### 17. INTRODUCTION TO COMPUTERS - 50 pages

- 17-1 Computer Basics: Terms and Functions
- 17-2 Overview of the Windows User Interface
- 17-3 File Management Introduction

  Self-Exam & Review Questions

#### 18. INTRODUCTION TO SKETCHUP - 84 pages

- 18-1 What is Google SketchUp used for?
- 18-2 Overview of the SketchUp User Interface
- 18-3 Open, Save and Close
- 18-4 Viewing SketchUp Models
- 18-5 Help System
- 18-6 The Basic Entities
- 18-7 Beginning with the Basics 2D Sketching
- 18-8 3D Modeling
- 18-9 Adding Materials

#### Appendix C - ROOF STUDY WORKBOOK - DRAFT EDITION - 90 pages

#### Appendix D - FINDING MISSING ELEMENTS IN REVIT - 24 pages

#### **Videos**

- 1. User Interface
- 2. Walls
- 3. Doors and Windows
- 4. Stairs
- 5. Roofs
- 6. Floors
- 7. Ceilings
- 8. Elevations
- 9. Sections
- 10. Schedules
- 11. Rendering
- 12. Design Options
- 13. Sheets and Sheet Lists
- 14. Worksharing Introduction
- 15. Phases
- 16. Sweeps and Reveals